## **งานการเงินและบัญชี**

**ชื่อกระบวนงาน :** การขอเบิก-จ่ายค่าตอบแทนปฏิบัติงานนอกเวลาราชการ

**วัตถุประสงค์ :** เพื่อให้การเบิก-จ่ายเป็นไปด้วยความถูกต้องตามระเบียบกระทรวงการคลัง ว่าด้วยการเบิกจ่ายเงิน ค่าตอบแทนปฏิบัติงานนอกเวลาราชการ พ.ศ.2550 และเป็นไปตามแผนปฏิบัติการ

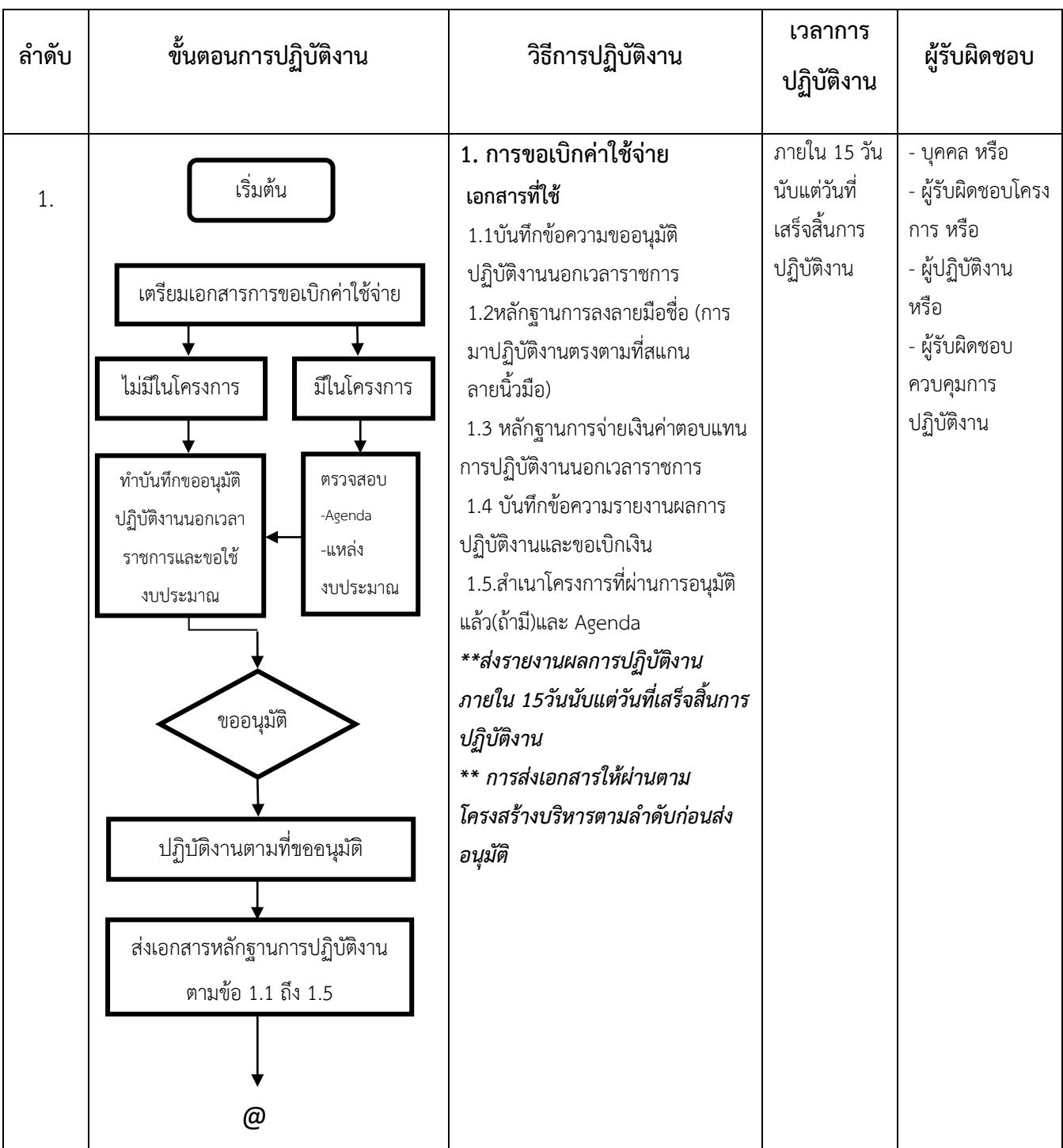

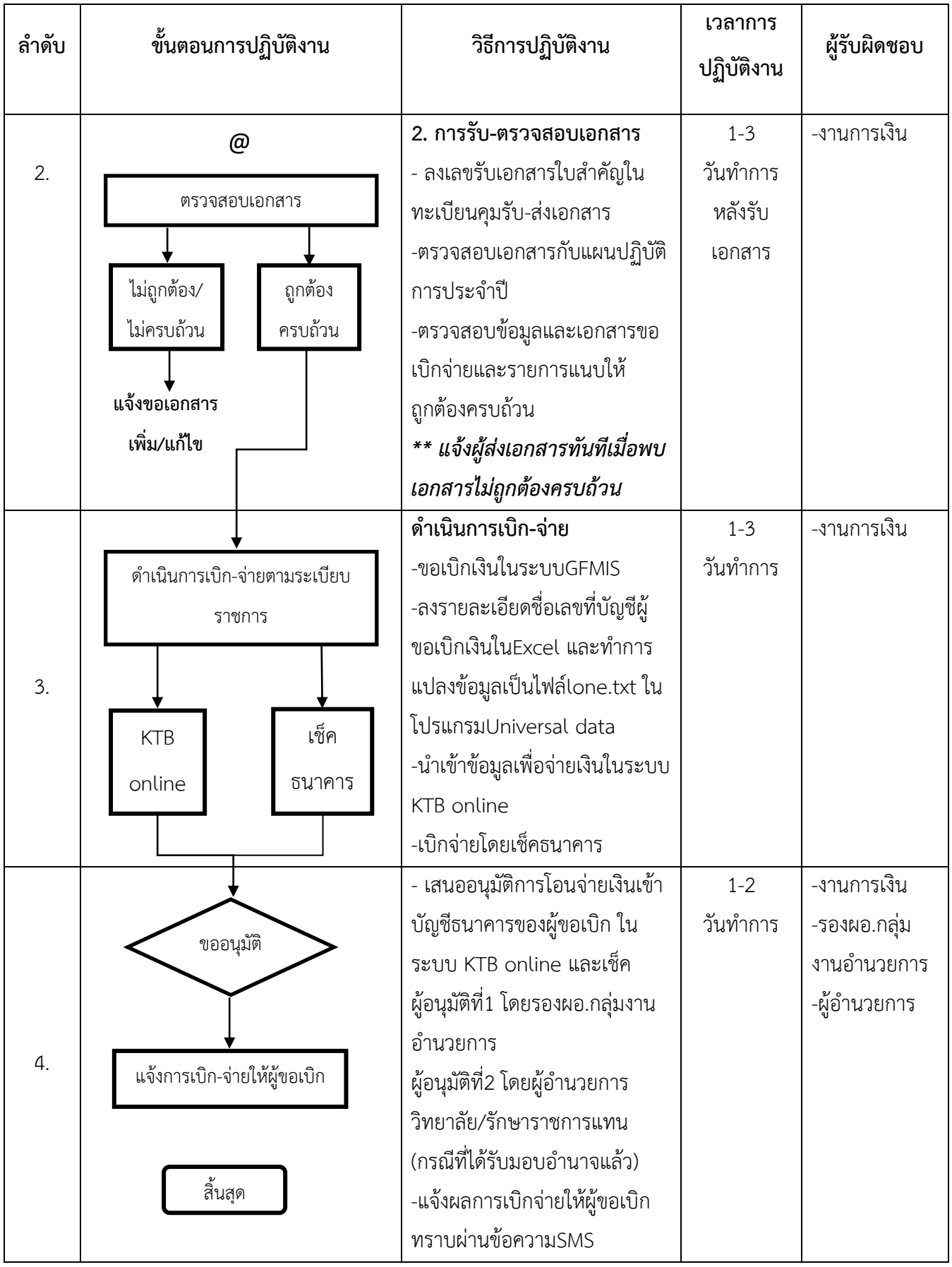